# **pixbet e confiavel**

- 1. pixbet e confiavel
- 2. pixbet e confiavel :sportsbet io são paulo
- 3. pixbet e confiavel :bullsbet affiliate login

# **pixbet e confiavel**

#### Resumo:

**pixbet e confiavel : Inscreva-se em ecobioconsultoria.com.br agora e desfrute de recompensas incríveis! Bem-vindo à sua experiência de apostas única!**  contente:

# **pixbet e confiavel**

A Pixbet é uma das casas de apostas online mais populares no Brasil. Com o saque mais rápido do mundo, ela é a escolha dos brasileiros que querem apostar em pixbet e confiavel eventos esportivos e receber suas ganhanças em pixbet e confiavel minutos. Neste artigo, você vai aprender como baixar o aplicativo Pixbet passo a passo, para seu celular ou tablet, e começar a apostar agora mesmo.

#### **pixbet e confiavel**

Hoje em pixbet e confiavel dia, é muito comum fazer apostas online em pixbet e confiavel dispositivos móveis. Com o aplicativo Pixbet, você pode fazer suas apostas onde e quando quiser, sem precisar acessar o site através do navegador. Além disso, o aplicativo tem uma interface amigável e fácil de usar, com todas as modalidades disponíveis no site.

### **Como baixar o aplicativo Pixbet no Android**

Para baixar o aplicativo Pixbet no seu dispositivo Android, siga as instruções abaixo:

- 1. Abra o navegador do seu dispositivo e acesse o site [aposta ganha cadastre e ganhe.](/aposta-ganha-cadastre-e-ganhe-2024-06-25-id-4172.pdf)
- 2. Clique no símbolo de Google Play na parte inferior da página.
- 3. Clique em pixbet e confiavel "Instalar" e aguarde a conclusão da instalação.
- 4. Abra o aplicativo e faça login com pixbet e confiavel conta Pixbet, ou crie uma conta se ainda não tiver uma.

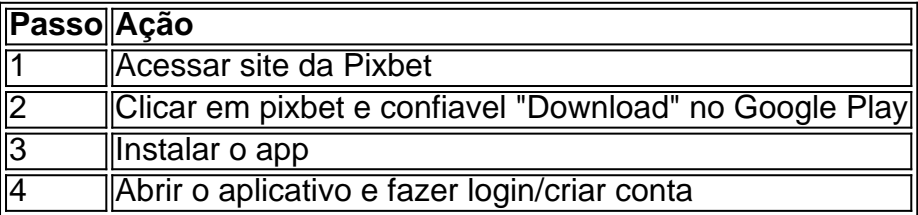

# **Como baixar o aplicativo Pixbet no iOS**

Para baixar o aplicativo no seu dispositivo iOS, siga os passos abaixo:

1. Acesse o [pixbet e](/pixbet-e-2024-06-25-id-38327.html) e busque por "Pixbet".

- 2. Clique em pixbet e confiavel "Obter" e, em pixbet e confiavel seguida, em pixbet e confiavel "Instalar" para baixar o aplicativo.
- 3. Aguarde a conclusão da instalação.
- 4. Abra o aplicativo e faça login com pixbet e confiavel conta Pixbet, ou crie uma conta se ainda não tiver uma.

# **Quando usar o aplicativo Pixbet?**

O aplicativo Pixbet é ideal para aquelas pessoas que gostam de apostar em pixbet e confiavel eventos ao vivo. Com o aplicativo, você pode acompanhar o evento e apostar em pixbet e confiavel tempo real, aumentando suas chances de ganhar.

### **Pixbet: um pedido do consumidor**

Naquela época, os consumidores pediam uma plataforma de aposta mais simplificada e que pudesse atender às expectativas de um público jovem, principalmente em pixbet e confiavel relação à apostas por meio de dispositivos móveis e com uma ampla variedade de modalidades esportivas. Em 2014, esses pedidos se concretizaram com a criação da Pixbet.

# **Conheça a história da Pixbet**

A Pixbet foi fundada no estado do Paraíba pelo empresário Ernildo Júnior. Ela foi uma das pioneiras no mercado de casas de aposta do país. Com a expansão da plataforma e o crescimento do negócio da casa de apostas, a empresa investiu em pixbet e confiavel pixbet e confiavel marca e nos seus canais de comunicação. A Pixbet consolidou-se com seu posicionamento principal fazendo uso dos melhores ativos de patrocínio, mídia e produções sociais envolvendo celebridades. Com uma estrutura técnica sólida, ela consegue atender a um grande números de apostadores instantaneamente fornecendo seus produtos financeiros em pixbet e confiavel cerca de 5 minutos.

# **Links úteis**

- [spaceman jogo pixbet](/spaceman-jogo-pixbet-2024-06-25-id-45833.html)
- [cassino](/cassino-2024-06-25-id-18686.html)
- [roletinha net como ganhar](/roletinha-net-como-ganhar-2024-06-25-id-42767.pdf)

# **Resumo**

Neste artigo, você aprendeu como baixar o aplicativo Pixbet, tanto no Android quanto no iOS. Com o aplicativo, você pode fazer suas apostas de forma mais rápida e fácil, acompanhando seus jogos favoritos em pixbet e confiavel tempo real e aumentando suas chances de ganhar. Baixe agora e comece a apostar!

[https sports sportingbet com](https://www.dimen.com.br/https-sports-sportingbet-com-2024-06-25-id-29672.html)

# **Como depositar 1 real em pixbet e confiavel Pixbet?**

Para depositar 1 real em pixbet e confiavel Pixbet, siga estes passos:

- 1. Faça login na pixbet e confiavel conta Pixbet.
- 2. Clique no botão "Depósito" na área do usuário.
- 3. Introduza o montante que pretende depositar (neste caso, 1 real).
- 4. Confirme seu login e clique no botão "Depósito".
- 5. Você receberá uma mensagem de confirmação assim que o depósito for bem-sucedido.

Você depositou com sucesso 1 real na Pixbet.

Nota: Certifique-se de verificar se há promoções disponíveis da Pixbet antes do depósito.

#### **Métodos de depósito Depósito mínimo Depósito máximo**

Cartão de crédito/débito 1 real 500 reais Transferência Bancária 1 real 1000 reais E-wallets 1 real 500 reais

# **Como se retirar da Pixbet?**

Para se retirar da Pixbet, siga estes passos:

- 1. Faça login na pixbet e confiavel conta Pixbet.
- 2. Clique no botão "Retirar" na área do usuário.
- 3. Insira o valor que deseja retirar.
- 4. Escolha o seu método de retirada preferido.
- 5. Confirme seu login e clique no botão "Retirar".

6. Você receberá uma mensagem de confirmação assim que a retirada for bem-sucedida.

Já chega, já te retiraste da Pixbet.

# **pixbet e confiavel :sportsbet io são paulo**

Você está procurando por um exemplo de jogo para baixar o aplicativo Pixbet, entrada você vai ter que comprar! Neste artigo vamos mostar como escolher jogos online e aplicativos gratuitos. O que é o aplicativo Pixbet?

O aplicativo Pixbet é uma ferramenta online que permite quem você faz as apostas em tempo real. Com ele, você pode acompanhar como apostas no ritmo verdadeiro e mais de um modo variado para o trabalho das pessoas envolvidas na construção do mundo da moda Passo a passo para baixo o aplicativo Pixbet

Abra o site oficial do Pixbet em pixbet e confiavel navegador.

### **pixbet e confiavel**

#### **Introdução ao Pixbet e ao seu aplicativo oficial**

#### **Passos para criar um aplicativo bem-sucedido: um estudo do App Oficial do Pixbet**

- 1. Definir objetivos claros:
- 2. Compreender os problemas dos usuários e como o aplicativo resolve-los.
- 3. Realizar uma análise competitiva
- 4. Escolher um modelo de aplicativo
- 5. Personalizar recursos
- 6. Decidir suas plataformas $^{\mathsf{1}}$
- 7. Estimar os custos
- 8. Desenhar o design<sup>2</sup>
- 9. Enviar o aplicativo para as lojas de aplicativos
- 1 10. Coletar dados, fazer perguntas relevantes e apontar melhorias $^3$

#### **Dores no desenvolvimento do App Oficial do Pixbet**

- Definir o público-alvo e suas necessidades;
- Escolher a plataforma certa;
- Conseguir uma interface amigável, mas com muitas opções.

#### **Acesso mundial ao Pixbet: a solução de aplicativos para um público global**

**Considerações finais sobre o aplicativo e perguntas frequentes**

# **pixbet e confiavel :bullsbet affiliate login**

# **Lewis Hamilton niega cualquier sesgo en Mercedes y defiende a su compañero George Russell**

Lewis Hamilton ha negado que exista algún 8 sesgo en su contra en Mercedes y ha defendido a su compañero George Russell después de que se enviara un 8 correo electrónico anónimo acusando al equipo de sabotear las posibilidades de Hamilton la semana pasada. Hamilton, quien también utilizó su conferencia 8 de prensa en España para pedir una reducción en los precios de las entradas para el Gran Premio Británico en 8 unas pocas semanas, dejará a Mercedes para unirse a Ferrari la próxima temporada y ha tenido dificultades esta temporada en 8 un Mercedes subperformativo. Ha sido superado en la clasificación por Russell en ocho de las nueve carreras hasta ahora y 8 recientemente ha habido una oleada de acusaciones en las redes sociales que afirman que el equipo intentaba arruinar los esfuerzos 8 de Hamilton.

### **Negación de acusaciones y apoyo a Russell**

Hamilton dijo que no había visto el correo electrónico pero desestimó rápidamente las 8 acusaciones y las publicaciones en las redes sociales. "Siempre hay cosas que se pueden mejorar dentro de un equipo y 8 eso se logra a través de conversaciones, a través de la comunicación, y eso es lo que seguimos trabajando", dijo. 8 "Pero todos estamos en el mismo barco, todos trabajamos duro juntos y queremos terminar en alto. Le debemos eso a 8 nuestra relación a largo plazo".

Russell, quien logró la pole position en la última ronda en Canadá y terminó tercero, con 8 Hamilton en cuarto lugar, también ha sido objeto de abusos repetidos de los fanáticos del siete veces campeón en las 8 redes sociales, lo que Hamilton también condenó.

"Siempre hemos sido un equipo fuerte, siempre hemos trabajado muy duro juntos. Creo que 8 es fácil emocionarse", dijo. "Creo que necesitamos apoyo, no negatividad. No era consciente de que George estuviera experimentando alguna negatividad. 8 George ha hecho nada más que su mejor esfuerzo todos los fines de semana y ha estado entregando para el 8 equipo, así que no se puede culpar en absoluto".

### **Rechazo a las acusaciones y apoyo a Russell**

El piloto de McLaren, Lando 8 Norris, desestimó las acusaciones como "la cosa más tonta jamás" y preguntó: "¿Por qué querrían quitar puntos?" Hamilton, como es 8 norma en la F1, no tendrá acceso al trabajo que Mercedes está realizando en el coche del próximo año, ya 8 que se unirá a Ferrari. Esto es un procedimiento estándar en la F1 y está a años luz de actuar 8

conscientemente en su contra durante un fin de semana de carrera.

Con el Gran Premio Británico en Silverstone a solo dos 8 semanas de distancia, Hamilton también expresó su preocupación de que los precios de las entradas para el evento se hayan 8 vuelto demasiado altos para muchos fanáticos.

Author: ecobioconsultoria.com.br Subject: pixbet e confiavel Keywords: pixbet e confiavel Update: 2024/6/25 19:16:43